# Sage 50 Accounts

# Credit control – Statements, letters and communications.

**Jacqui Wilson**

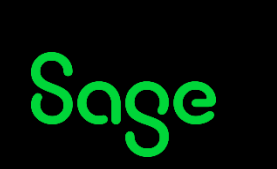

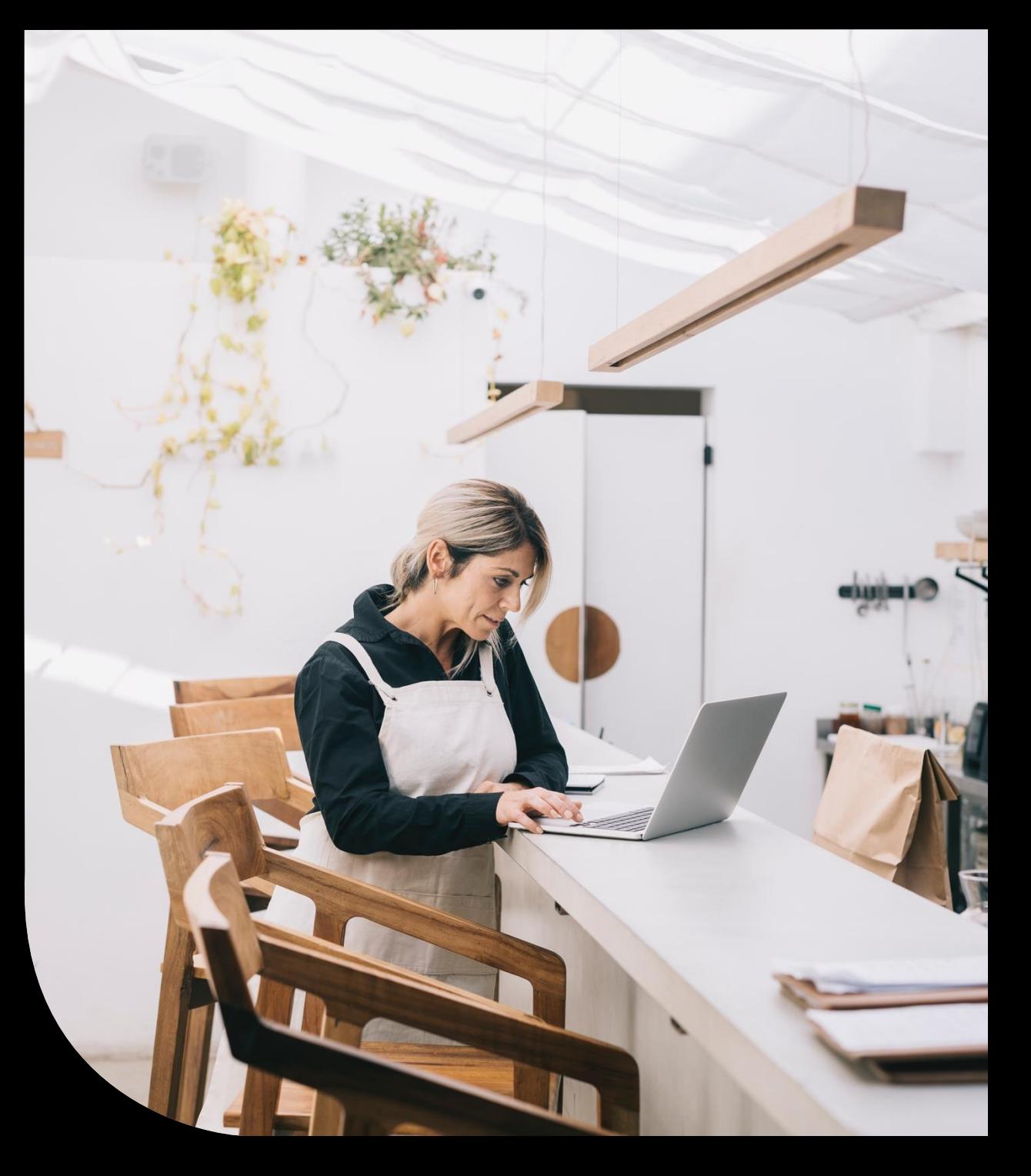

# Housekeeping

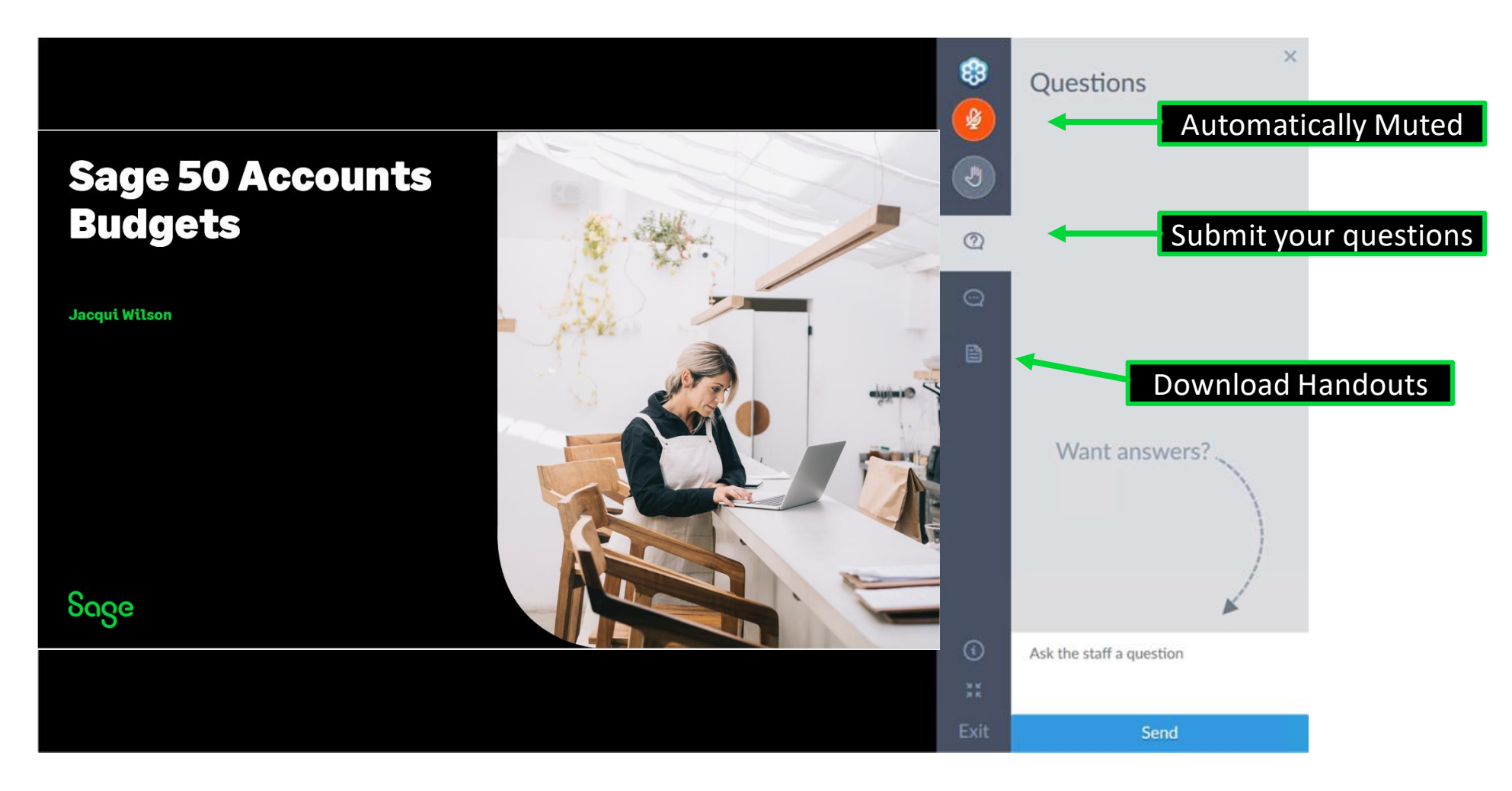

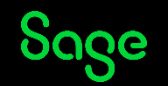

#### Contents

**Chase debt view**

**Customer Statements**

**Communication history**

**Letters**

**Questions**

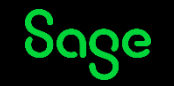

### Chase Debt view

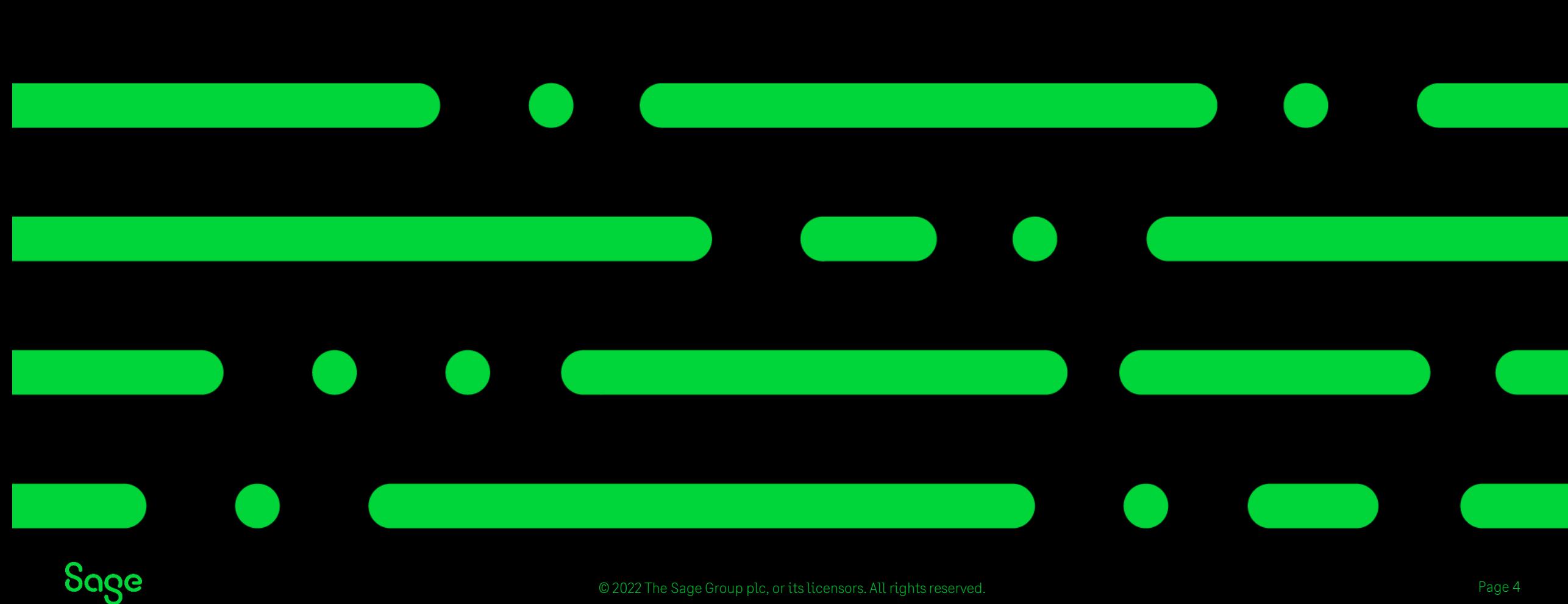

#### Chase Debt view.

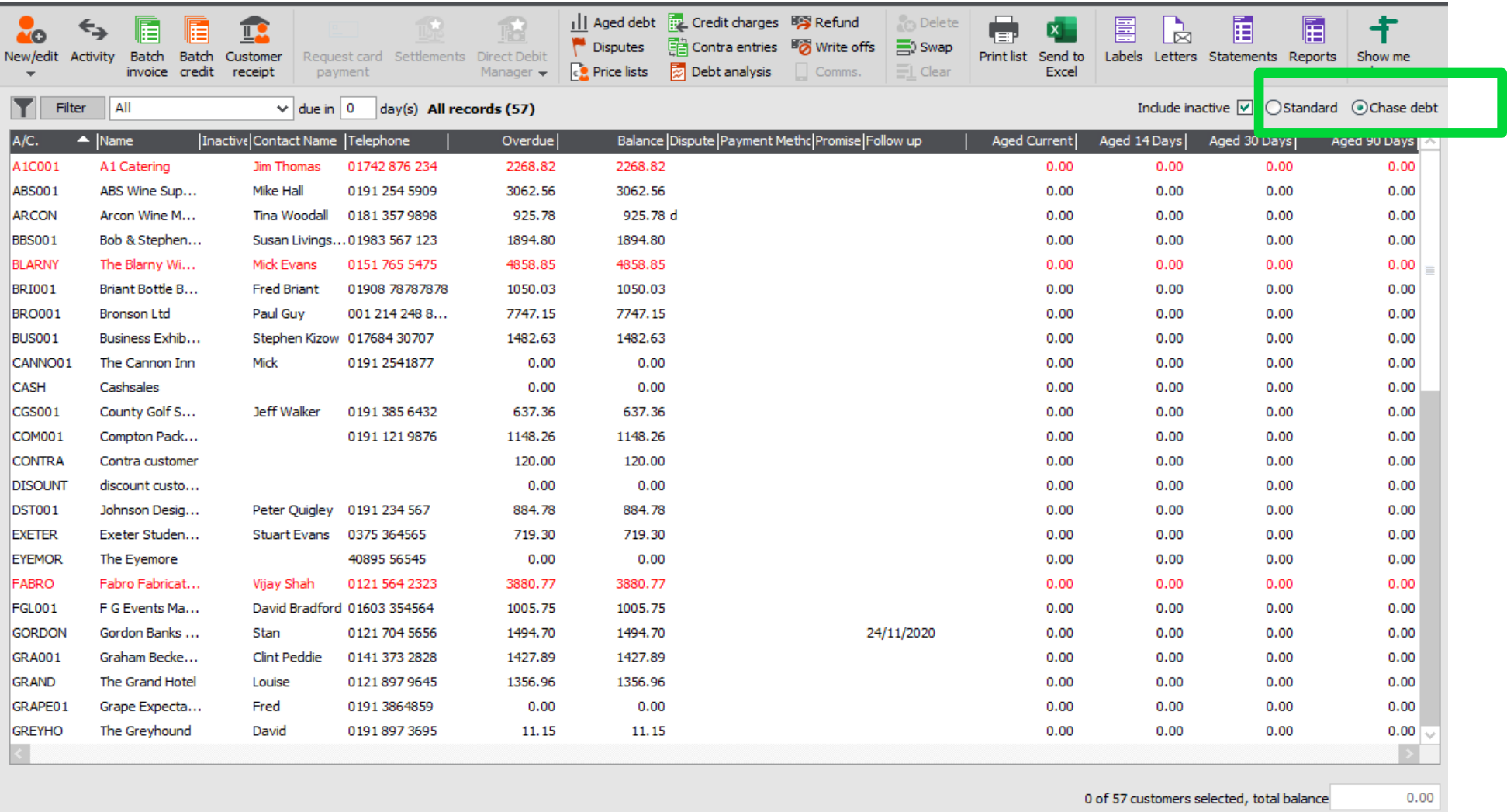

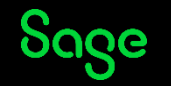

# Customer Statements

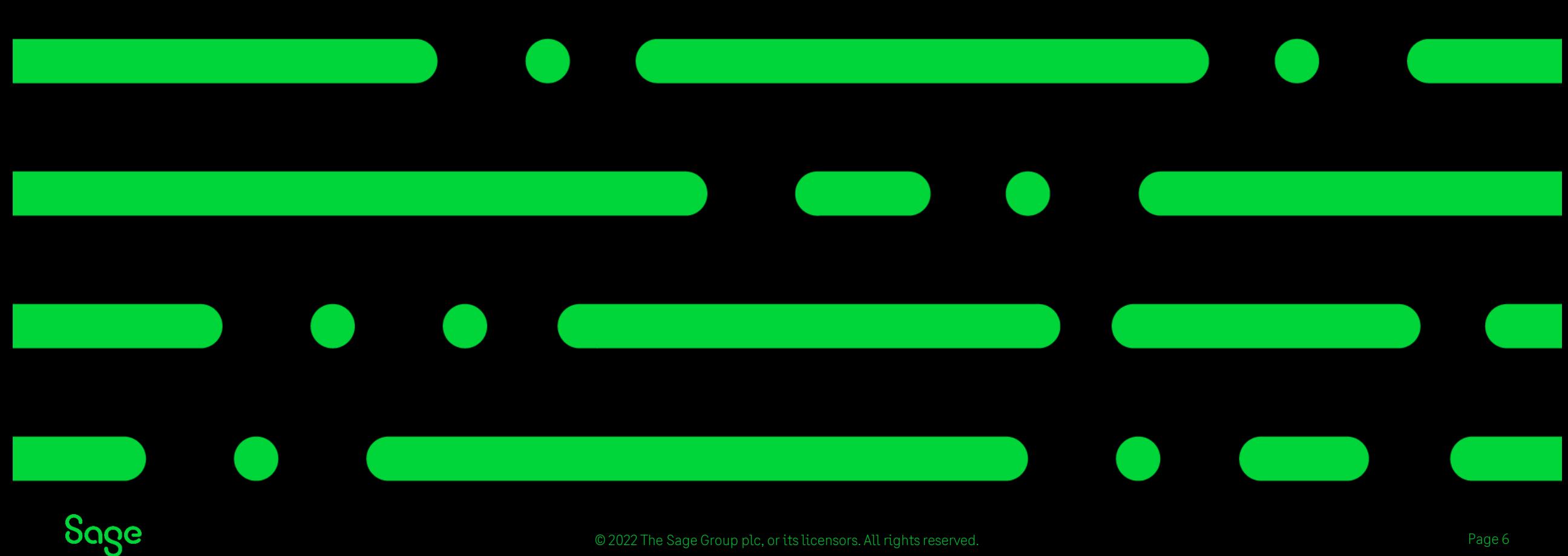

### Customer Statements.

- Preview
- Print
- Save to file
- Microsoft Excel
- Email through Webmail or Outlook.

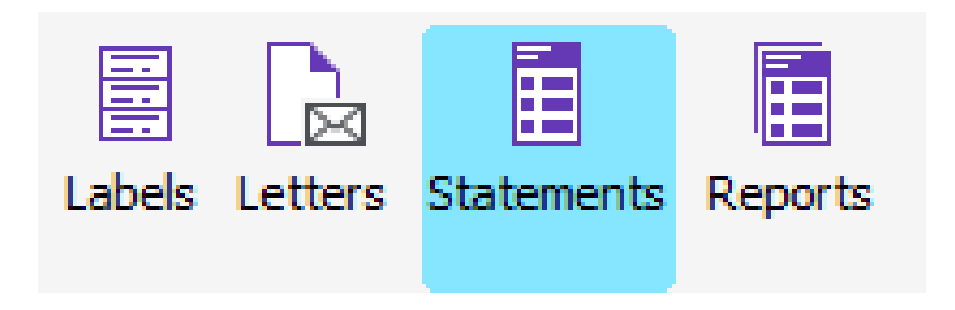

Depending on your screen size, you may have to click on the Documents and reports drop down and then click statements.

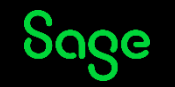

### Customer Statements.

- **Tear off remittance –** Include part which can be torn off by the customer and returned to you.#
- **Individual –** Show itemised entries
- **All items –** Show all entries for the date range including payments.
- **O/S –** Show only items which are currently outstanding on the customer's account.
- **Grouped –** Show items with the same date and reference grouped together as one entry.

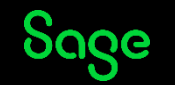

#### Letters

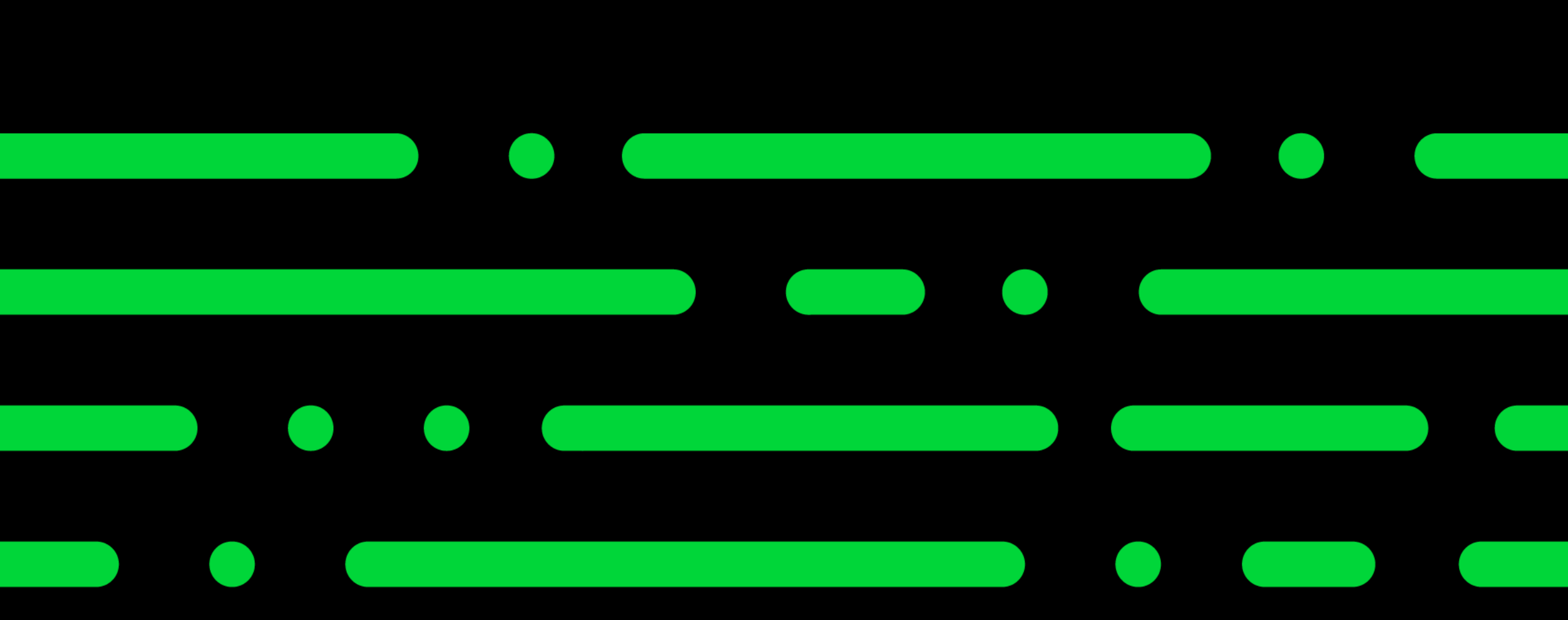

#### Letters

- Itemised Chase letters
	- Reminder
	- Warning
	- Legal
- Payment reminders
- Gift aid Declaration
- Address change

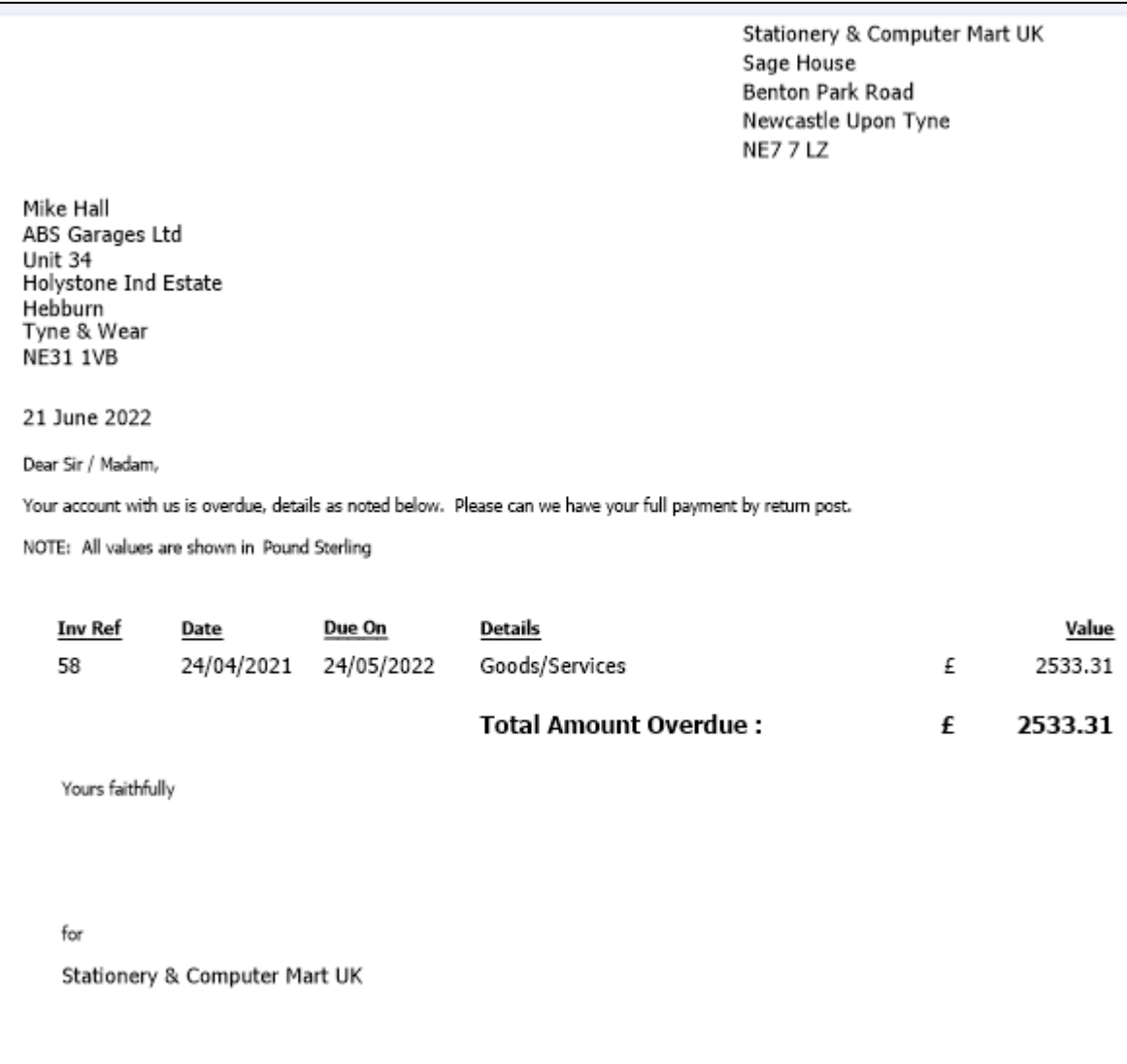

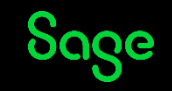

# Configuration settings

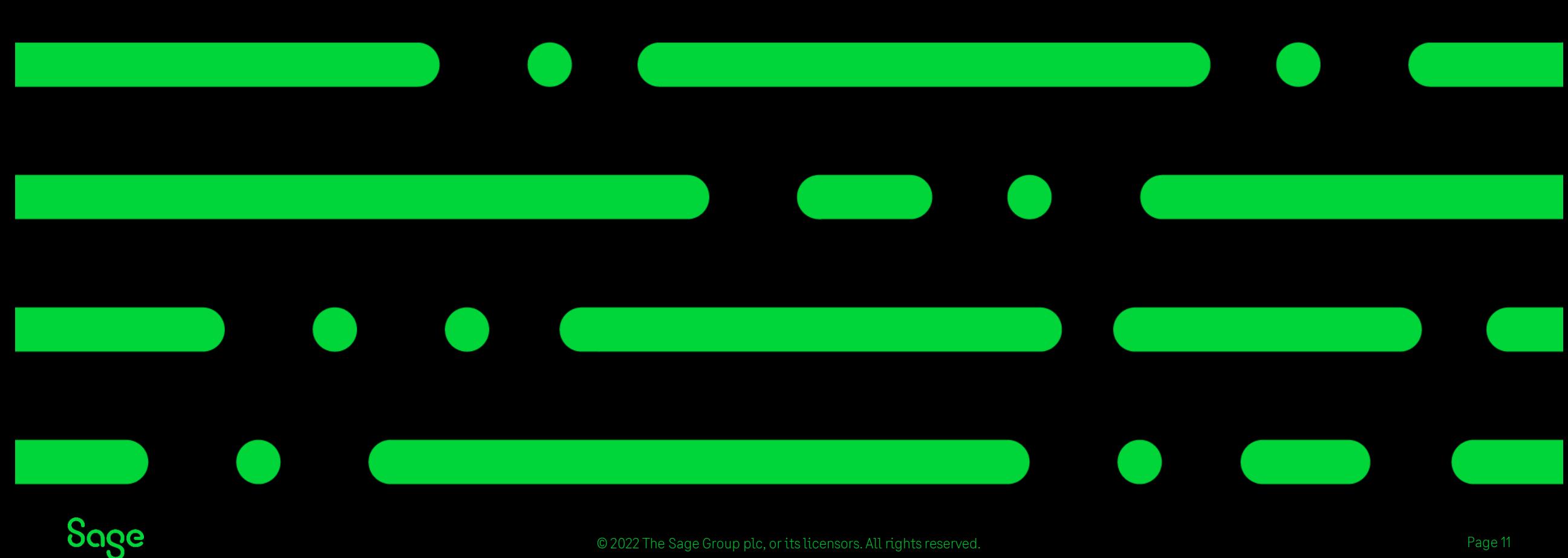

# Configuration settings

Letters can be configured in settings> configuration> Credit control

Here the latter layouts you wish to use can be selected for automatic generation within the communication window

You can also choose what status to apply to an account when certain letters are created

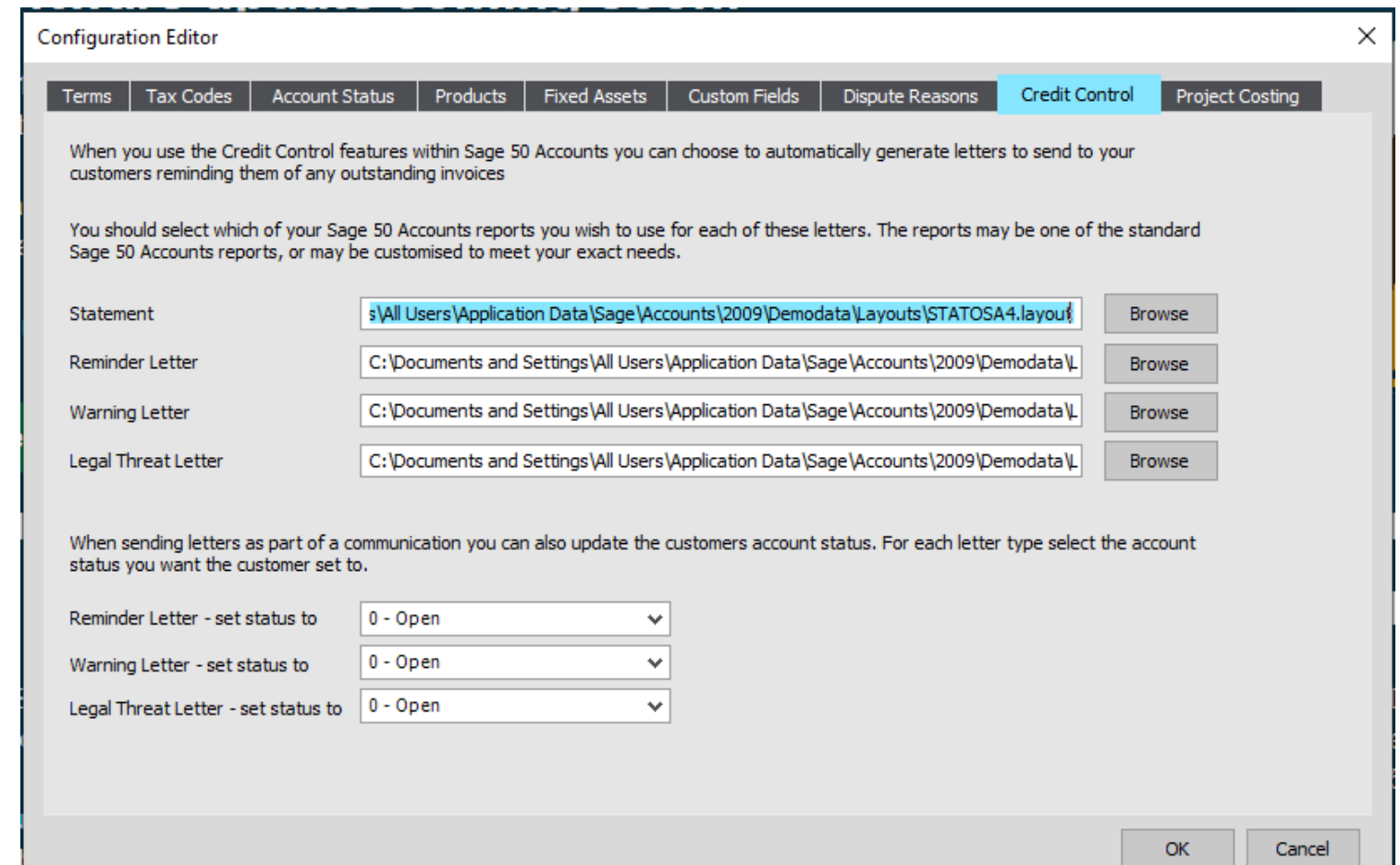

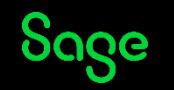

# Communication History

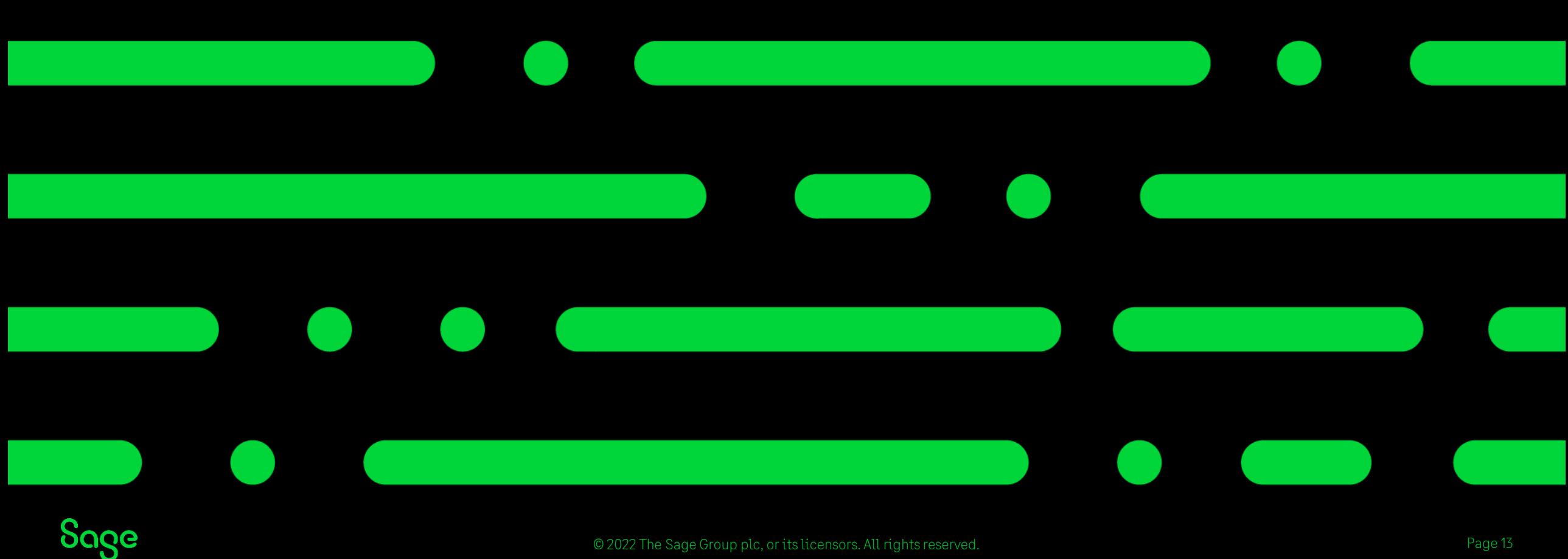

© 2022 The Sage Group plc, or its licensors. All rights reserved.

# Communication History

Any communication with your customer/supplier can be recorded in their record.

From here you can also issue letters.

Invoices can also be created from this window for the time spent chasing debt.

This also helps you to view how often you have chased your customer.

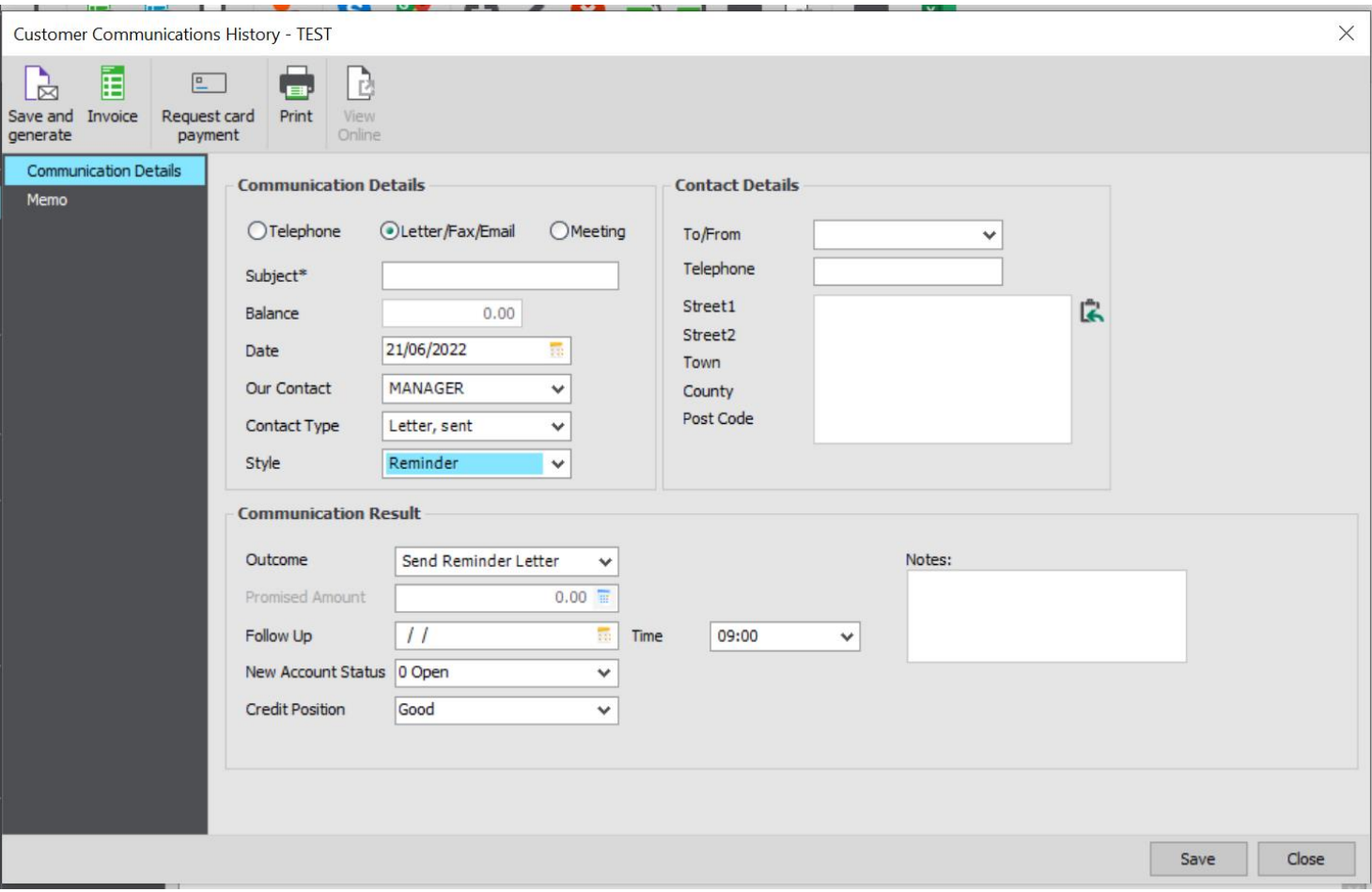

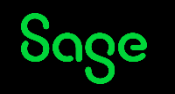

# Summary.

- Statements can be generated and sent to your customers as a reminder of any outstanding balances.
- It is possible to send these out via email.
- There are a range of layouts available to suit your requirements and can also be customized to add on company logos.
- Letters are also available to support with the task of chasing debt.
- All communications can be recorded I customer and supplier records to allow you to monitor communications.

#### Useful links

[Generate customer statements in](https://gb-kb.sage.com/portal/app/portlets/results/viewsolution.jsp?solutionid=200427112404891)  Sage 50cloud Accounts

[Customise your letter layouts](https://gb-kb.sage.com/portal/app/portlets/results/viewsolution.jsp?solutionid=200427112557963)

[Customer and supplier](https://gb-kb.sage.com/portal/app/portlets/results/viewsolution.jsp?solutionid=200427112206303)  communications

Can I create an invoice for a [customer communication?](https://gb-kb.sage.com/portal/app/portlets/results/viewsolution.jsp?solutionid=201129155638690)

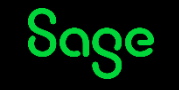

# Upcoming Webinars.

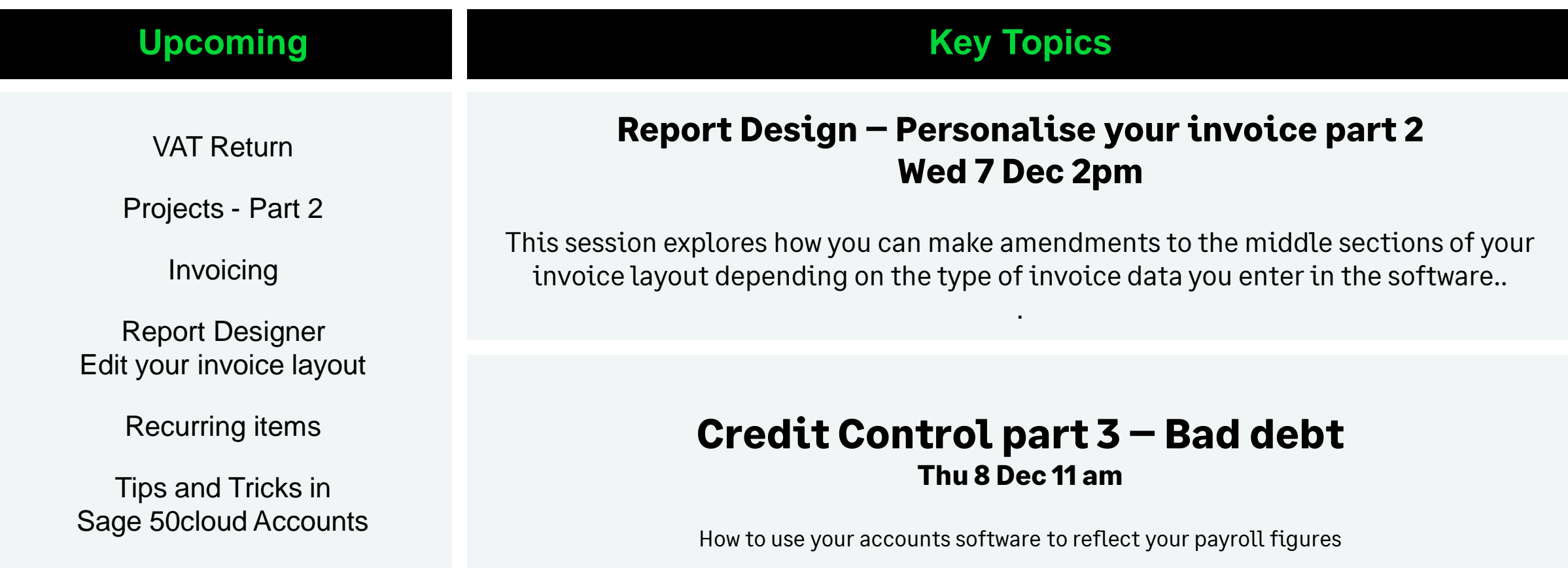

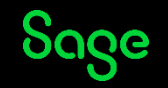

# Thank you!

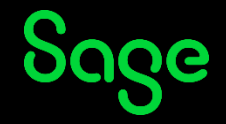

© 2021 The Sage Group plc or its licensors. All rights reserved. Sage, Sage logos, and Sage product and service names mentioned herein All other trademarks are the property of their respective owners.